## SAP ABAP table CRMT\_IPM\_AVAIL\_UI\_1O\_ITEM\_ALV {IPM: Contract Item Field Catalog in Availability Reporting}

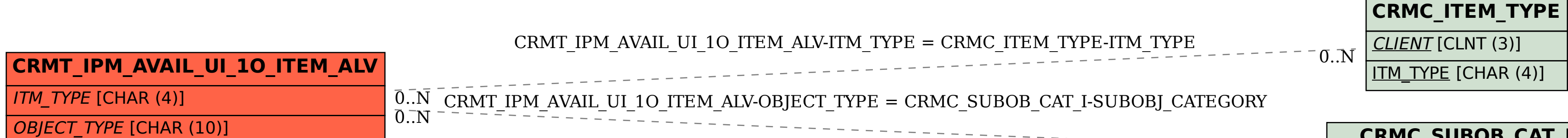

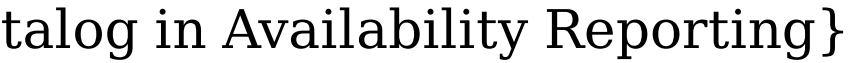

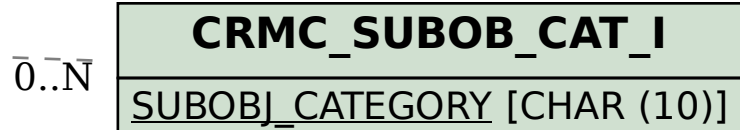